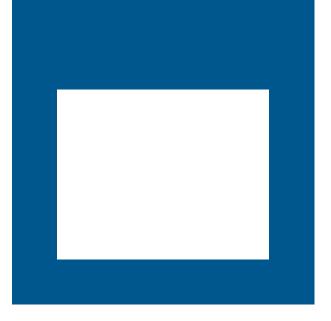

## **OPEN FOR BUSINESS**

**GROWTH MANAGEMENT - ELECTRONIC ENGINEERING REVIEW PROCESS** 

Tony Sergi, Binu Korah & Steven Kizlan

**Planning and Economic Development** 

### NEW TECHNOLOGY FOR ENGINEERING REVIEW PROCESS

- Electronic Engineering review Tools
- Amanda Process

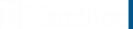

### NEW TECHNOLOGY FOR ENGINEERING REVIEW PROCESS

**Bluebeam Primary Functions** 

- Measurement and Scaling Tools
- Document Markups
- Document Overlay and Comparison
- Markup List/Summary

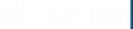

### **Measurement and Scaling Tools**

Bluebeam has many different measuring tools:

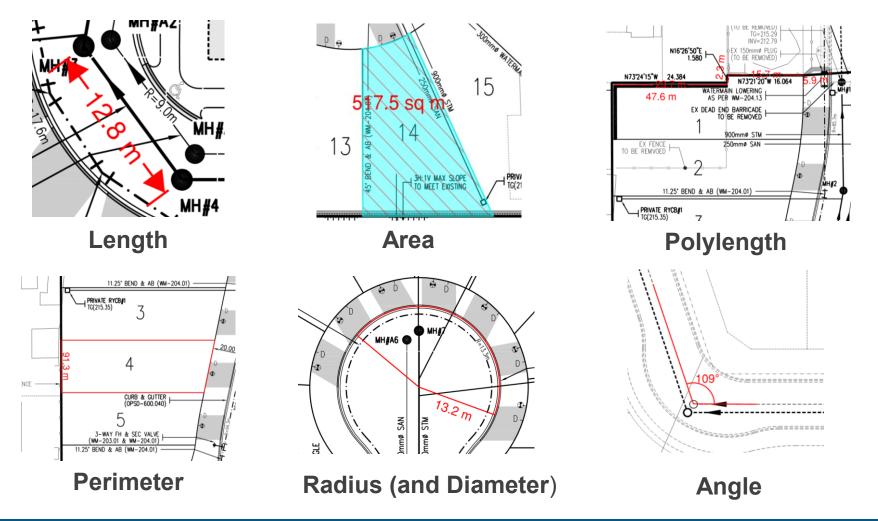

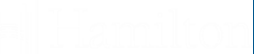

#### **Document Markups**

Bluebeam has many different markup tools, including:

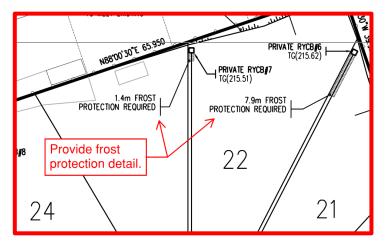

Callouts

Review Comments from Development Approvals

February 2019 These mark-ups are to be read in conjunction with all other written comments provided by the City of Hamilton.

Stamps

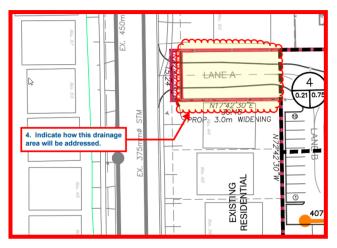

**Clouds and Cloud+** 

#### Also:

Highlights, Text boxes, Lines, Arrows, Arcs, Ellipses, Polygons, Polylines, Images, Hyperlinks, and more

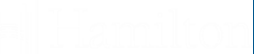

#### **Document Markup**

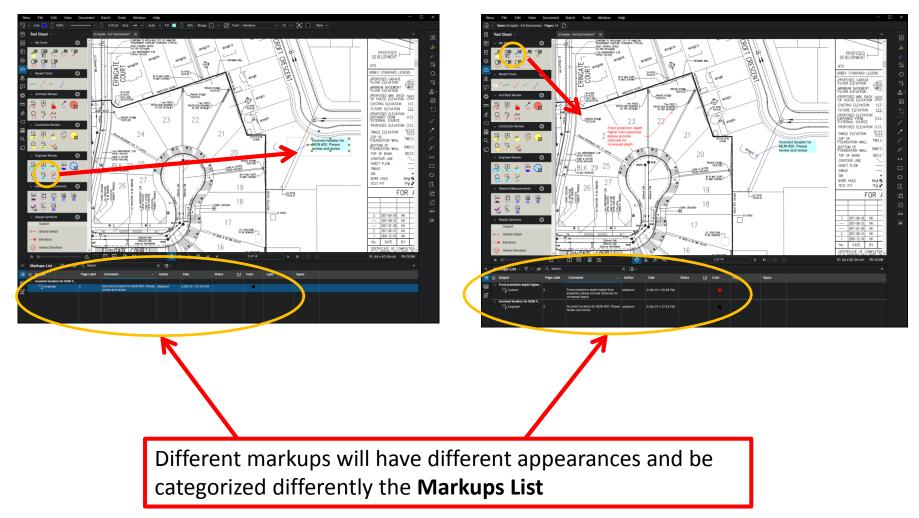

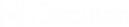

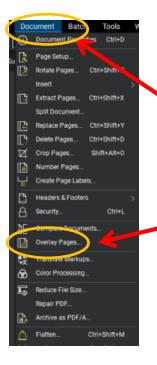

#### **Document Overlay**

To overlay use the **Document** menu pulldown and select **Overlay Pages** 

> By default, Bluebeam will overlay the open document and pages. Select a colour and a page number for each layer of the overlay.

| Overlay Pages |                                                          |                                               | >               |
|---------------|----------------------------------------------------------|-----------------------------------------------|-----------------|
| Laye          | **                                                       |                                               | <b>V</b>        |
| *             | Document<br>EGATE_2.pdf<br>Eringate - 3rd Submission.pdf | Color<br>EGATE_2<br>Etingate - 3rd Submission | Paget<br>2<br>2 |
|               | Add Open Files Add Modify                                |                                               | Align Points    |
| Edi           | t Defaults                                               |                                               | OK Cancel       |

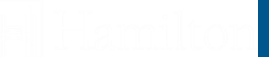

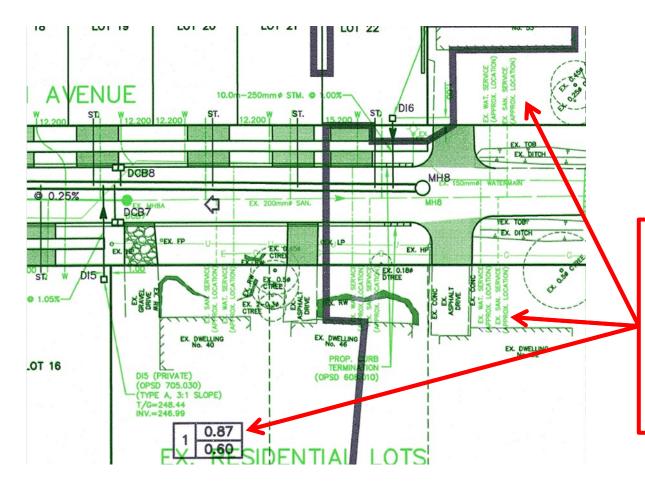

Bluebeam then overlays the drawings on top of each other, making it easy to spot the differences.

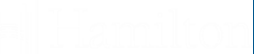

#### **Document Comparison**

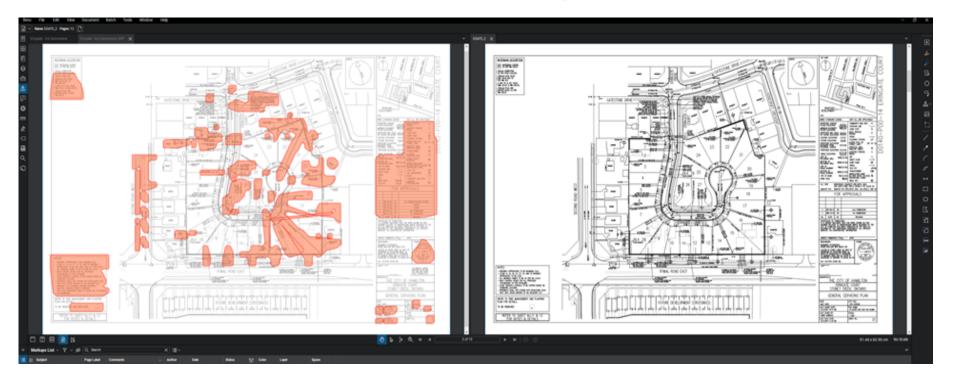

- Bluebeam displays a newly created and separate document with the differences highlighted in orange clouds
- In a split screen view with synchronization turned on Bluebeam will zoom, pan, and move both drawings simultaneously for ease of comparison

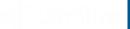

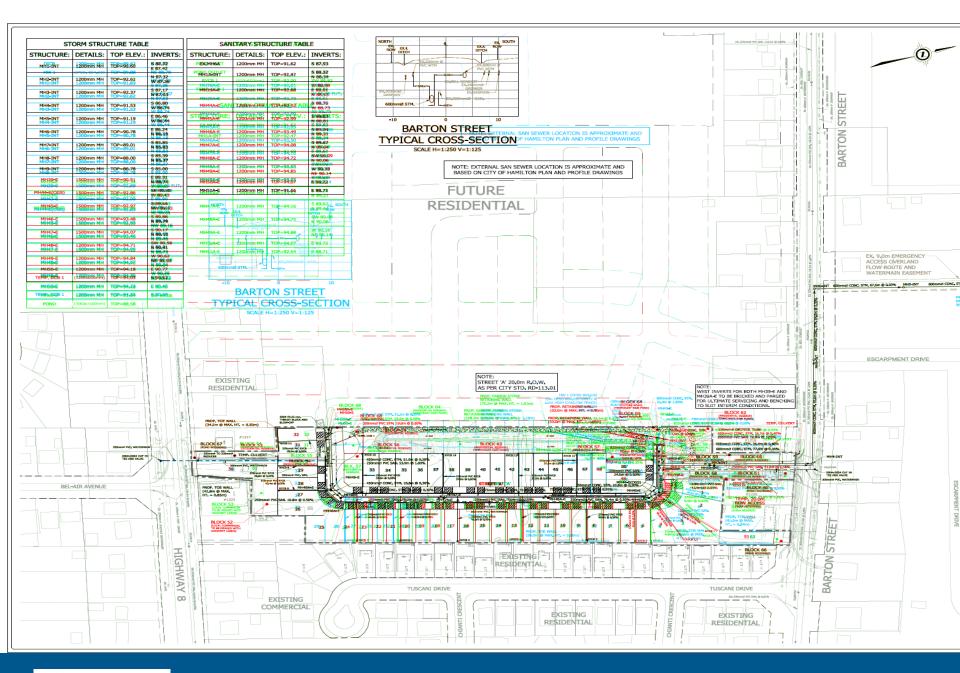

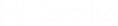

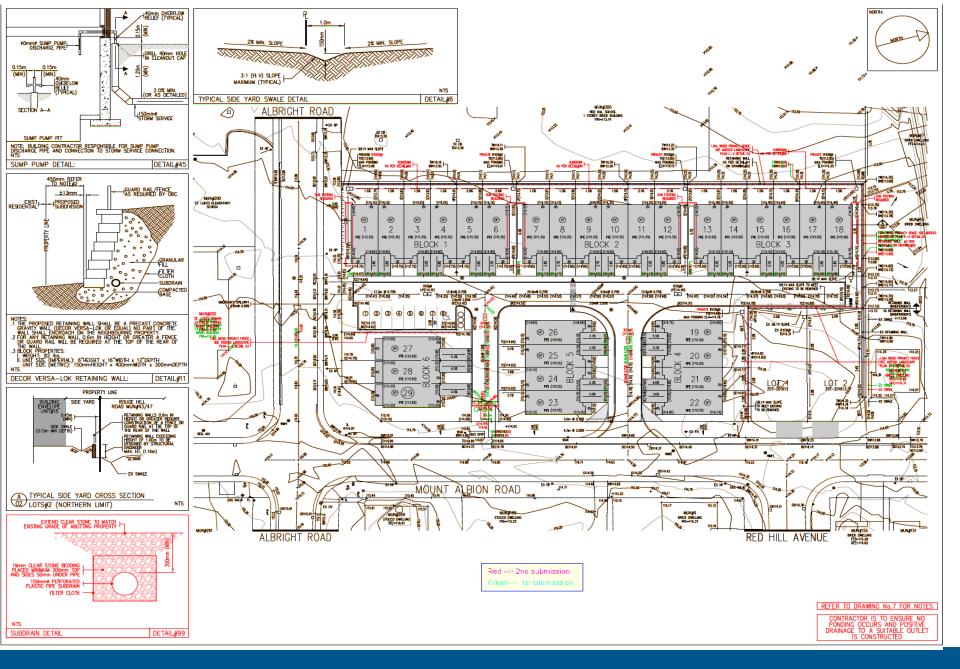

|| Hamilton

Introduction to Bluebeam Revu

**Planning and Economic Development** 

### Mark Up Summary

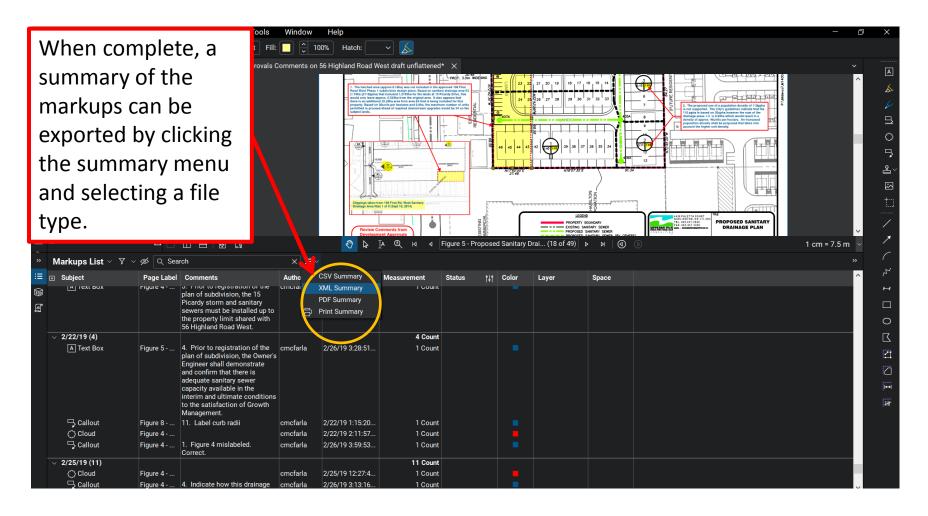

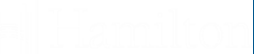

### Mark Up Summary

#### Using Excel or other software, the comments in the Mark up summary can be quickly formatted and shared

|   | Memorandum   Hamilton   Date: Arril 18, 2019   To: Tim Vrooman, Sr. Planner<br>Development Planning Section, Planning Division   Tro: Chuck McFarland, P.Eng., Project Manager<br>Development Algroupset, Growth Management                                                                                                    |                                                                                                    |  |
|---|----------------------------------------------------------------------------------------------------|----------------------------------------------------------------------------------------------------|--|
|   | Phone: 905-546-2424 Ext. 1330 File: 25T-201902                                                                                                    |                                                                                                    |  |
|   | Subject: Comments for Application for Draft Plan of Subdivision for Lands located at 70 Bobolink Road, Hamilton (Ward 7)                                                                                                    |                                                                                                    |  |
| n | The subject application proposes to create 54 semi-detached dwellings on the site of the former Cardinal Heights elementary school. Growth Management has reviewed the Preliminary Functional Servicing Report (December 2018) and preliminary Engineering Drawings received February 4, 2019 for the proposed 70 Bobolink Road subdivision. We respectfully submit the following comments:                                                                                                    |                                                                                                    |  |
|   | Recommendation.<br>Development Approvals does not currently support the application for draft plan of subdivision based on preliminary functional servicing report, preliminary design plans, and comments provided below. We have concerns that the draft plan may ultimately require changes to address some of the issues<br>and concerns noted herein. A revised Functional Servicing Report is requested that addresses the City's comments and concerns ahead of reconsideration of this position.                                                                                                    |                                                                                                    |  |
|   | General Comments<br>The main issues and concerns we have are related to the location of the intersection of Street A at Bobolink, the preliminary designs not matching to the submitted preliminary draft plan, and numerous errors as well as many instances of the preliminary designs npt conforming to City guidelines. For<br>example the submitted preliminary servicing design fails to provide minimum frost cover 1.2m over the portions of the proposed storm sever. The preliminary grading design does not successfully demonstrate how the proposed overland flow routes would satisfactorily function for both the road a<br>yards. Further comments are provided on the marked-up plansing Grading and Disono Control, Preliminary Blan, Storm Streining Plan, Storm Torinarge Area Plan, Dec 2018). The comments contrained in the table below correspond to the preliminary plan mark-ups prepared by Develope<br>Approvals (statsched) and <u>will need to be read in conjunction with the corresponding mark-ups prepared by Develope</u><br>In accordance with City's Comprehensive Development Guidelines and Financial Policies Manual (2017) there will be NO cost sharing for this subdivision. |                                                                                                    |  |
|   | Mark-up Comment Summary Table                                                                                                    |                                                                                                    |  |
|   | Page Label/Sheet Name                                                                                                    | Comments                                                                                                    |  |
|   | PRELIMINARY GRADING AND EROSION CONTROL PLAN                                                                                                    | 01. The proposed rear yard grading for Lots 36 to 40 is not acceptable. Grading and drainage shall be self-contained within the subdivision and not draining to the neighbouring school property. Review and revise.         |  |
|   | PRELIMINARY GRADING AND EROSION CONTROL PLAN                                                                                                    | 02. The RLCB(5) and lead shall be entirely contained within one lot and not straddle the proposed property line between the two Lots.                                                                                        |  |
|   | PRELIMINARY GRADING AND EROSION CONTROL PLAN                                                                                                    | 03. The proposed use of semi-mountable OPSD curb 600.110 is not acceptable. The curb and gutter shall be as per the current Guidelines either OPSD 600.040 or 600.070. Correct and revise.                                   |  |
|   | PRELIMINARY GRADING AND EROSION CONTROL PLAN                                                                                                    | 04. Incorrect OPSD specified. Based on OPSD sizing table MH3 should be a OPSD 701.014 due to the 1500mm downstream side pipe. We suggest drafting larger structures to external diameters to help avoid potential conflicts. |  |
|   | PRELIMINARY GRADING AND EROSION CONTROL PLAN                                                                                                    | 05. The inside pavement radius shall be revised to 13m and the external radius to 15m.                                                                                                    |  |
|   | PRELIMINARY GRADING AND EROSION CONTROL PLAN                                                                                                    | 06. Double catchbasins are required at all proposed low points in the road. Review and Revise.                                                                                                    |  |
|   | PRELIMINARY GRADING AND EROSION CONTROL PLAN                                                                                                    | 07. Double catchbasins are required at all proposed low points in the road. Review and Revise.                                                                                                    |  |

08. The grading in between Lots 46 & 47 is not acceptable. The rear yard catchbasin shall be located within the rear yard area and not the side yard. As proposed there are flow direction arrows in dose proximity that are indicating drainage being

10. A portion of the drainage from the Bruleville Park generally flows west across the shared property line with 70 Bobolink Rd. Clearly demonstrate how the existing drainage will be accommodated. Drainage shall not be directed

proposed retaining wall. Also private catchbasins should not include catchment areas for parkland drainage. Furthermore, clearly identify the Park catchment area on the Storm Drainage Area Plan. Review and Revise

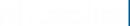

PRELIMINARY GRADING AND EROSION CONTROL PLAN

PRELIMINARY GRADING AND EROSION CONTROL PLAN

PRELIMINARY GRADING AND FROSION CONTROL PLAN

PRELIMINARY GRADING AND EROSION CONTROL PLAN

directed in opposite directions. Review, revise and clarify

09. The proposed T/G elevations of MH's 3 & 4A are not consistent with the proposed road profile. Review and revise

11. Double catchbasins are required at all proposed low points in the road. Review and Revise

over the top of

#### **Additional Features**

- PDF Insertion, Extraction, Stapling
- Quantity Takeoffs and Calculations
- Quickly read and rename sheets with Create Page Labels
- Automatically Add Comment Numbers to Mark ups with Sequencing
- Layer Management for Comments and Annotations
- File reduction / compression of PDF files
- Flatten PDF

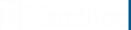

#### What City need from the Consultant

- Engineering submission Vector PDF
- Design Calculation sheets XL Spread Sheet
- Digital copy's of all Documents

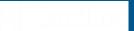

# THANK YOU

# Questions?

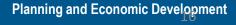

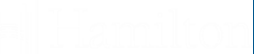